15 E

「IT 活用教育推進プロジェクト」

調査研究報告書(要約 Web 公開用)

 $16 \quad 3$ 

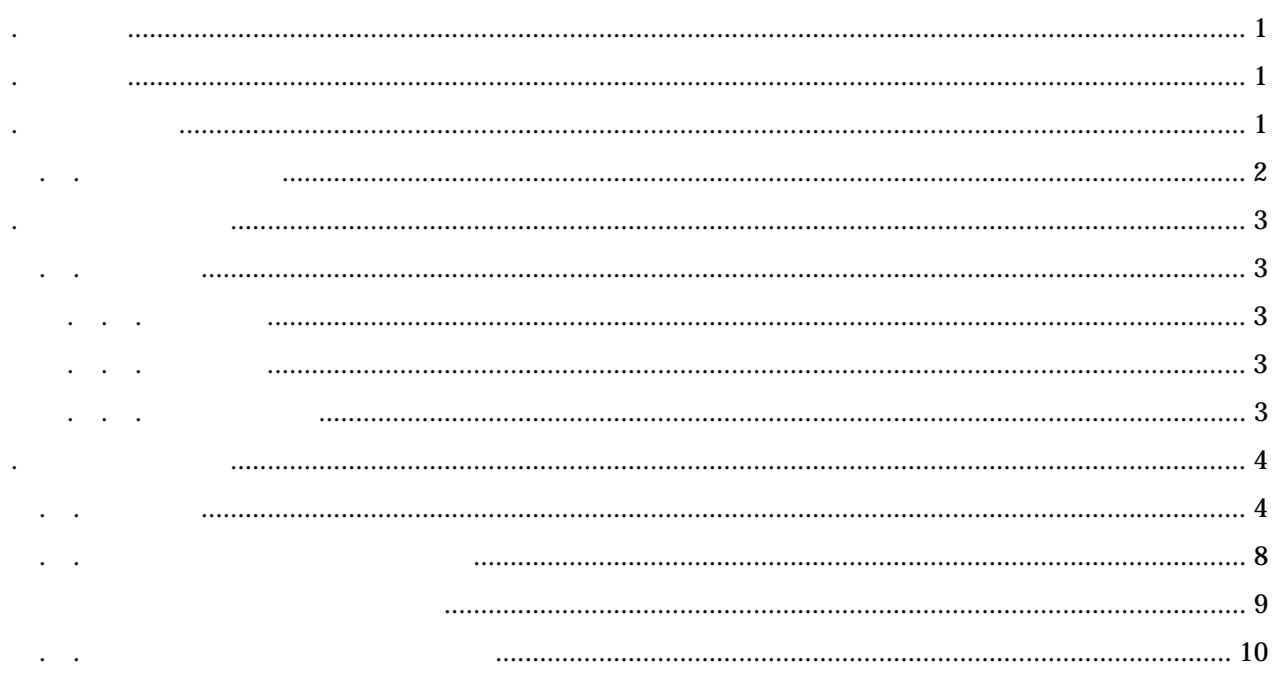

<span id="page-2-0"></span>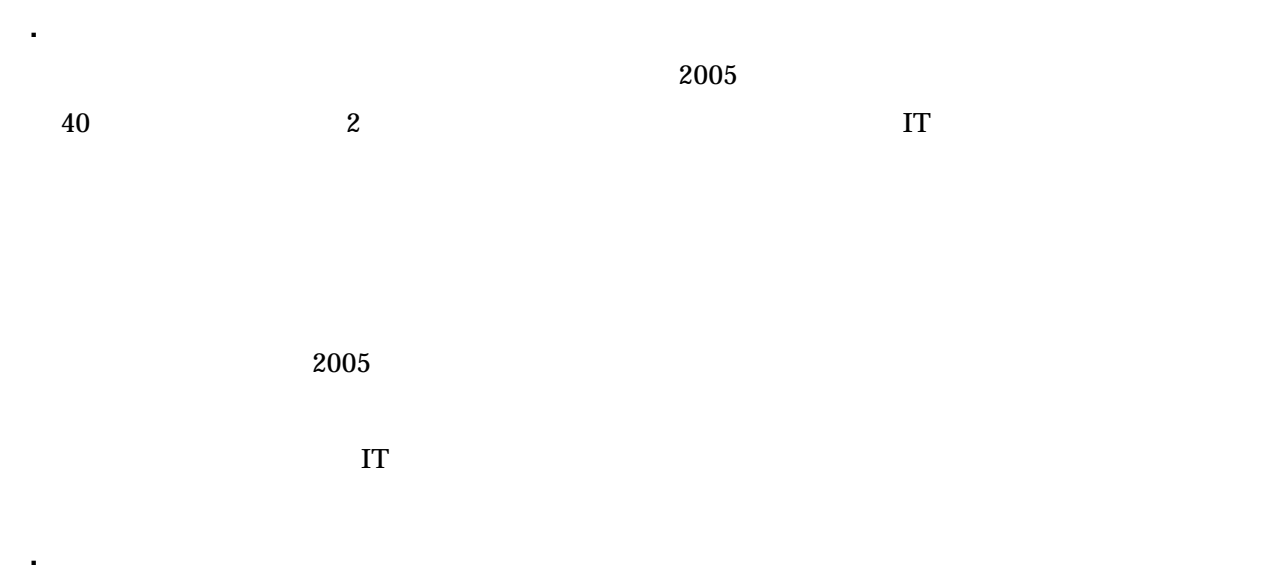

 $\mathbf{I}$ 

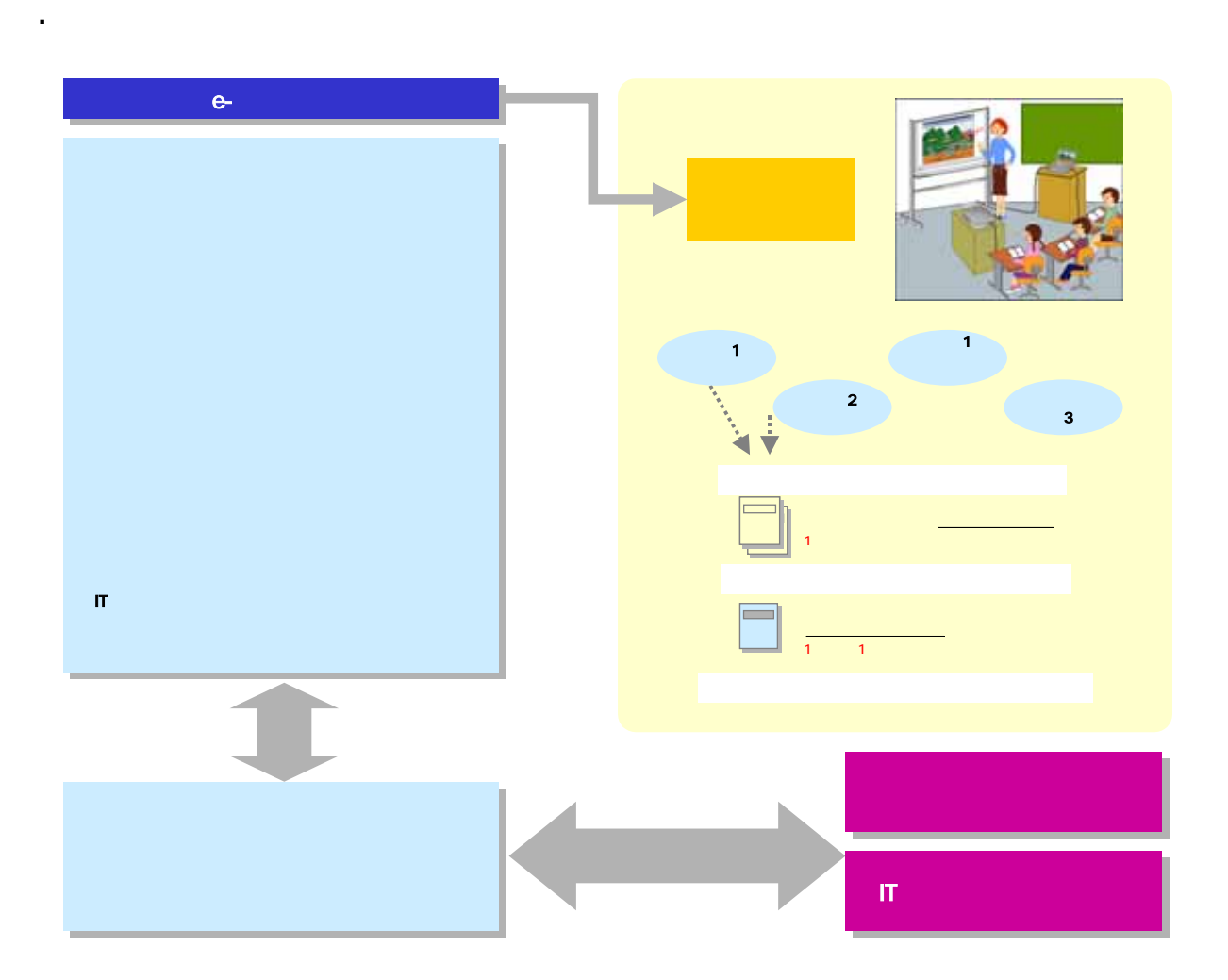

<span id="page-3-0"></span>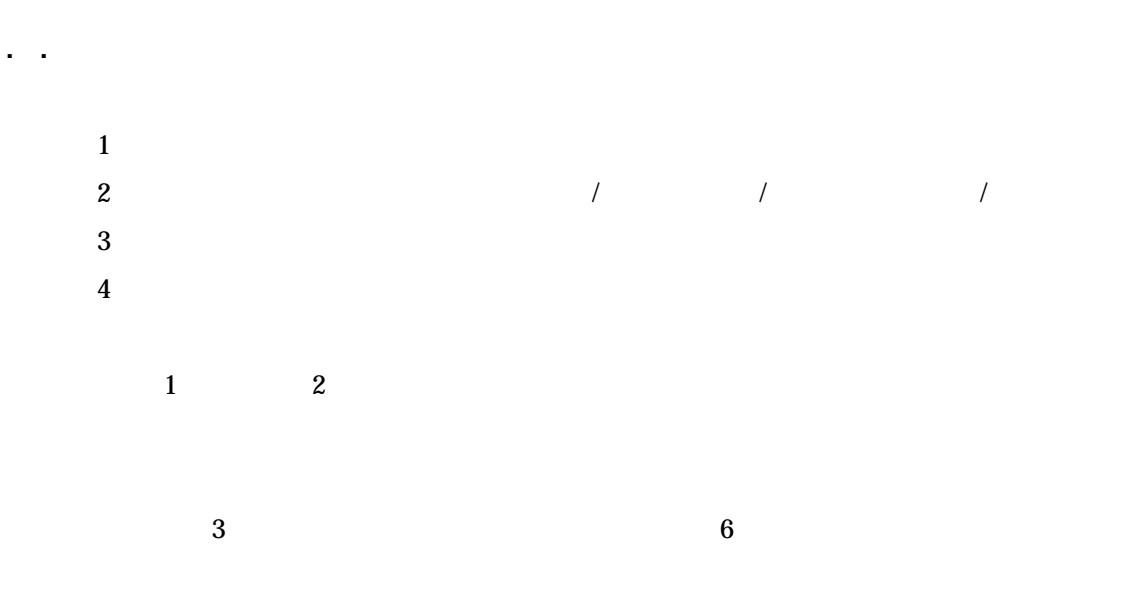

4

15 E IT

<span id="page-4-0"></span>4**.** 調査研究方法 4**.**1**.** 調査概要 . . . 調査期間  $15 \t9 \t3 \t16 \t2 \t25$ 

. . . 実施体制

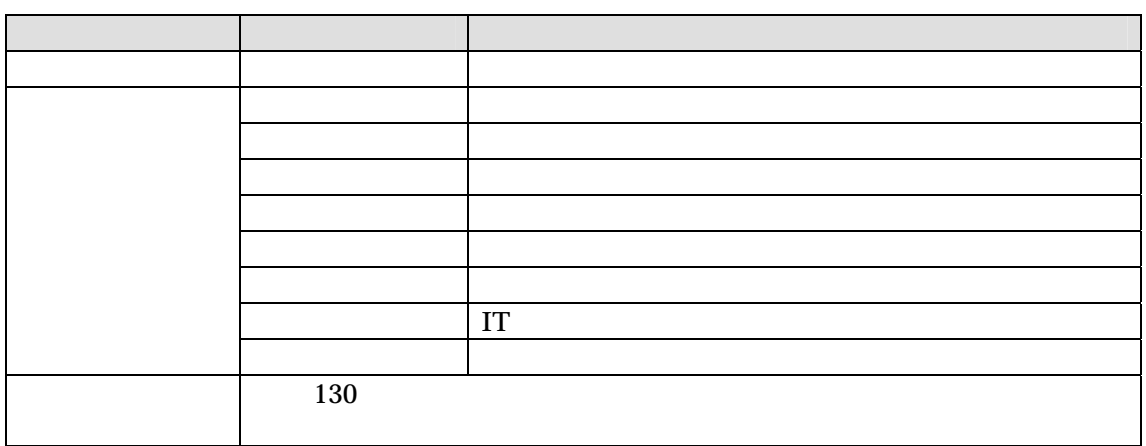

. . . 調査実施件数

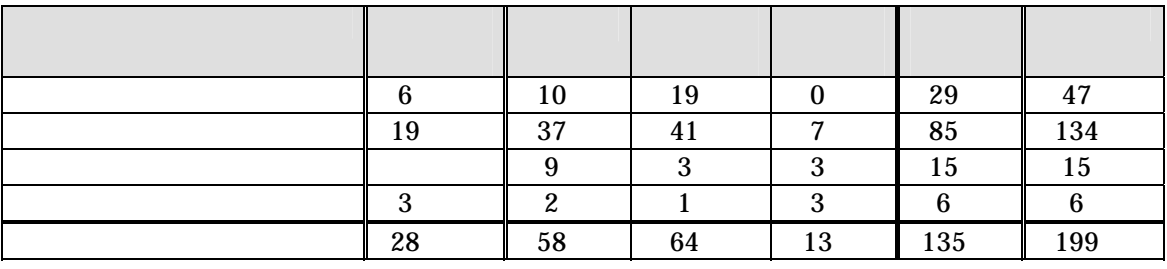

※ 専門学校や教育委員会等からの回答 1 校と算定した

<span id="page-5-0"></span>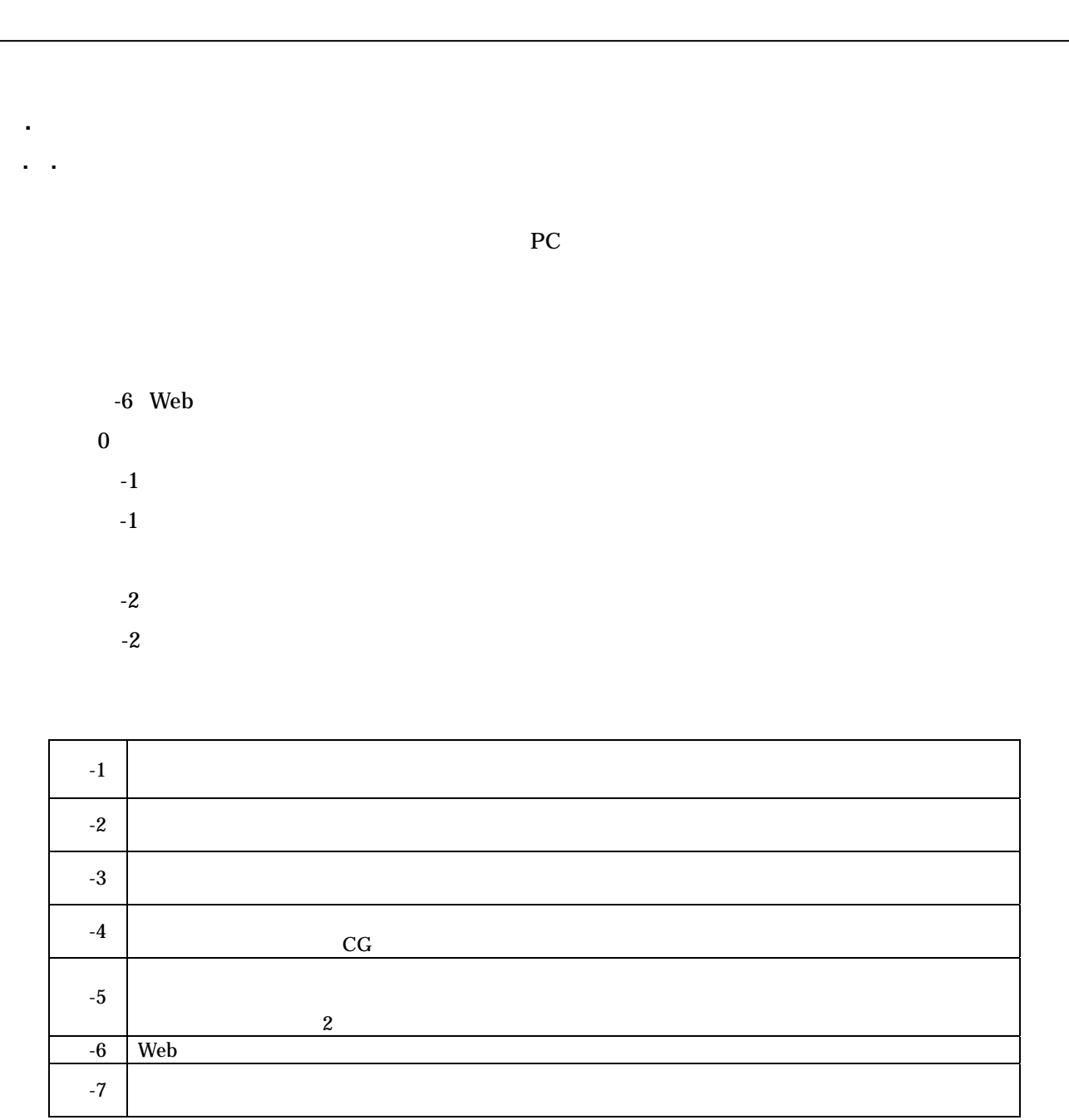

15 E IT

 $1-A$ 

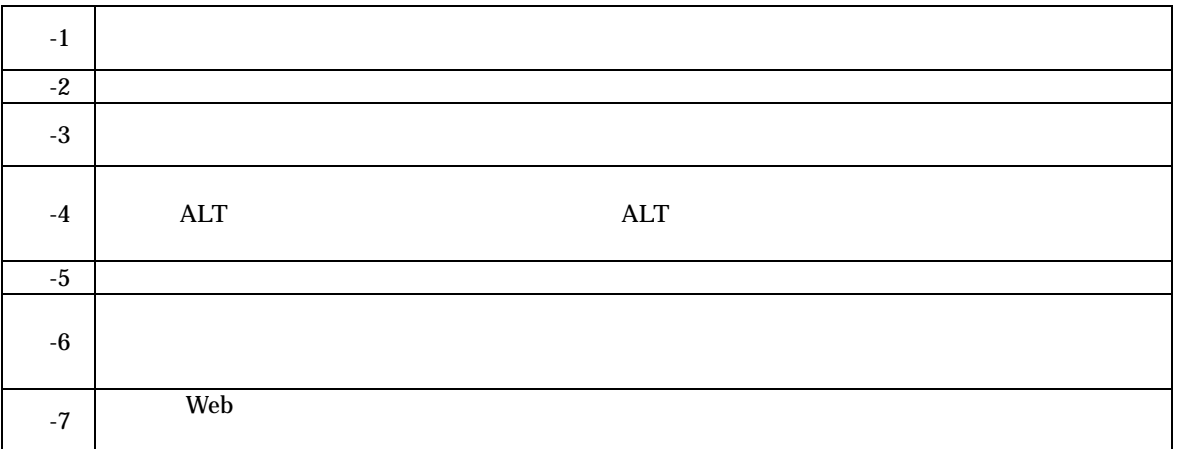

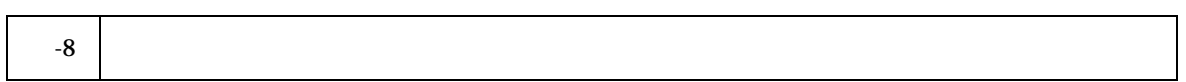

 $-1-B$  PC

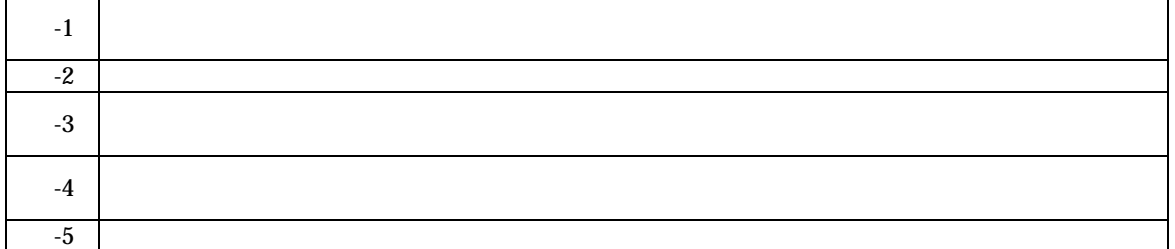

 $1-C$ 

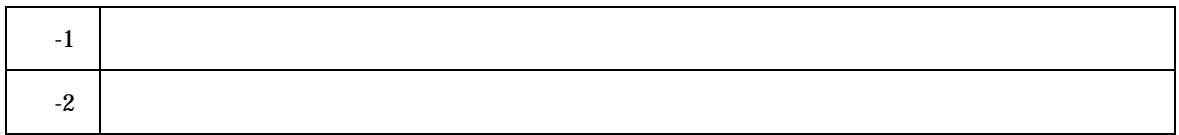

 $\cdot$  1-D

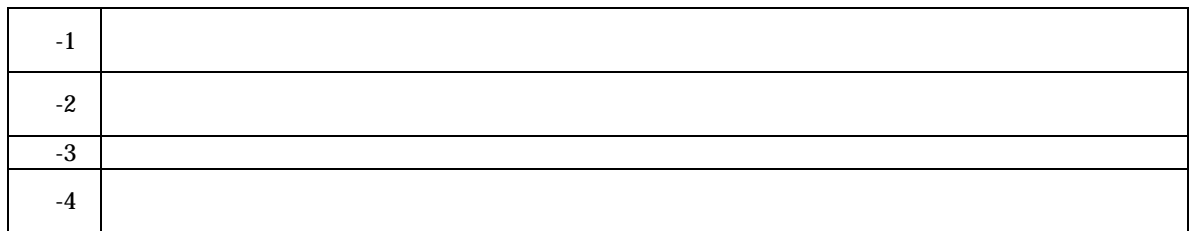

 $\overline{1}$ -E  $\overline{1}$ 

15 E IT

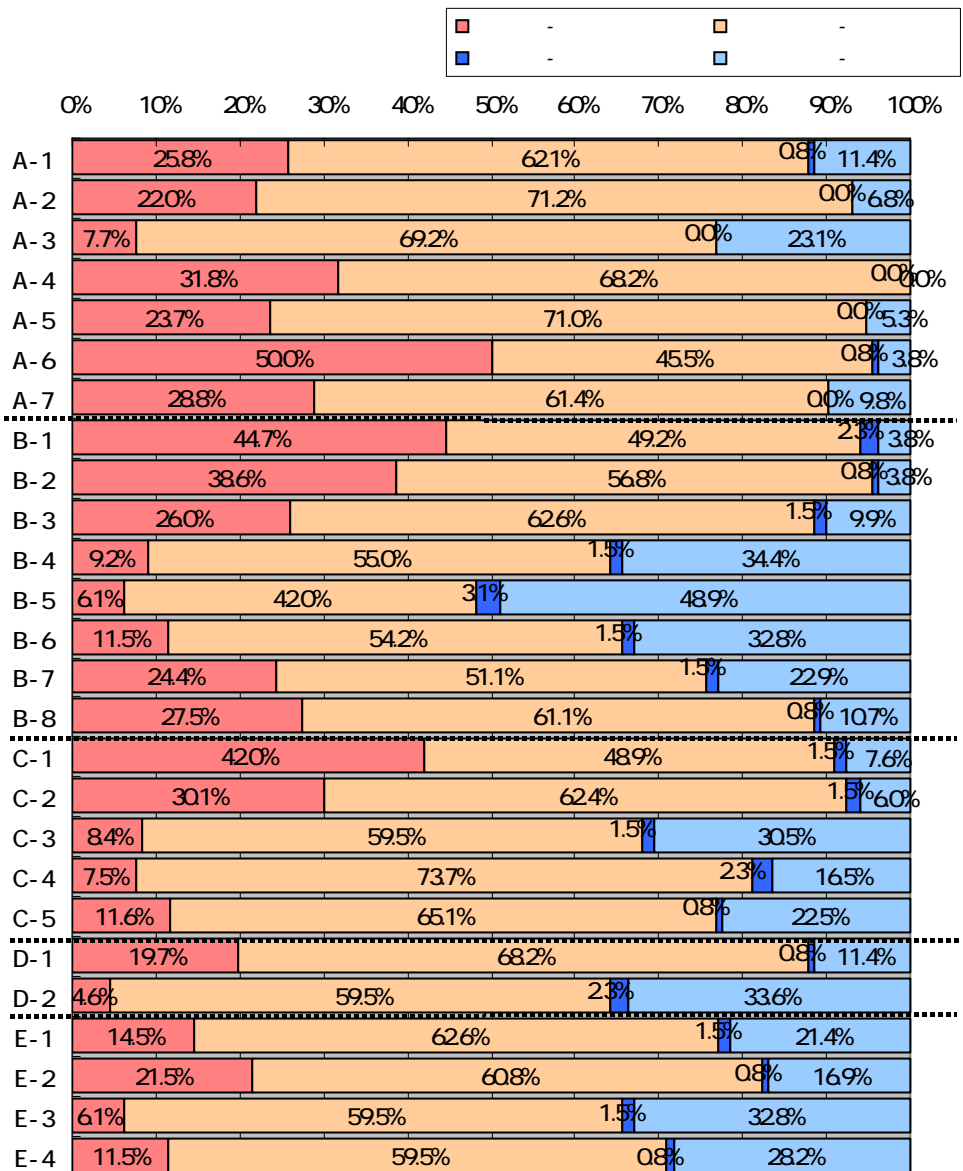

グラフ- . アンケート回答結果

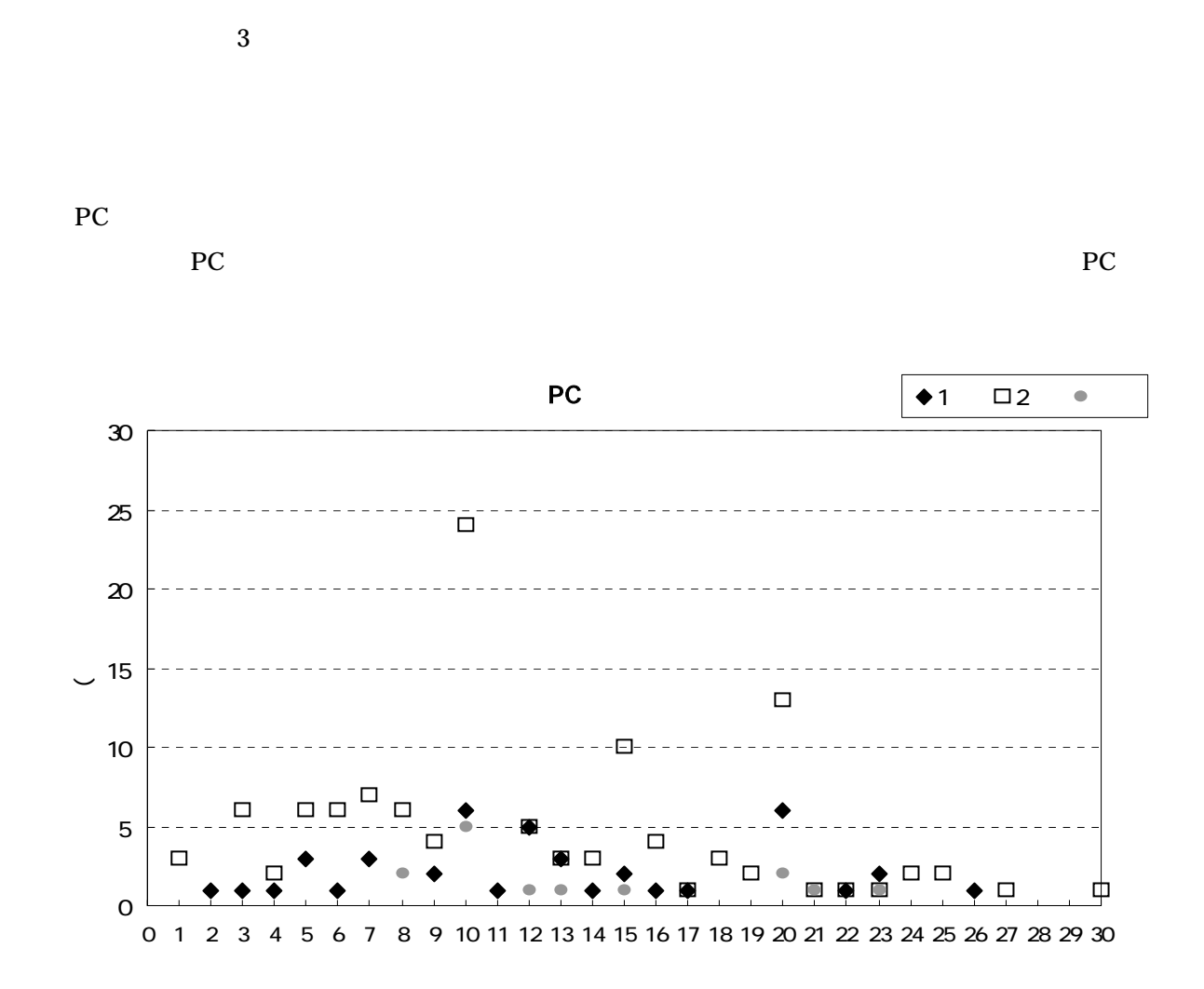

. PC

<span id="page-9-0"></span>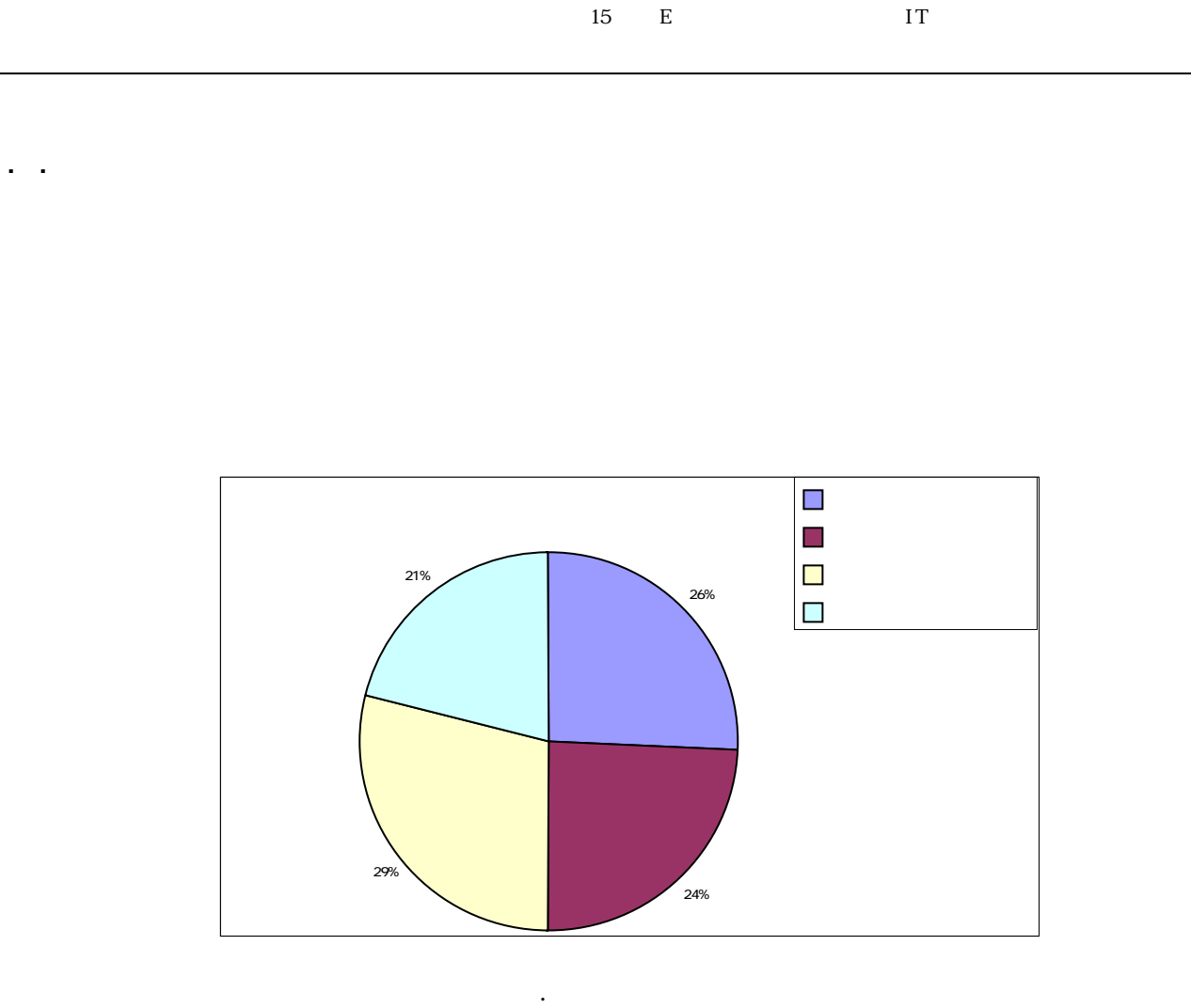

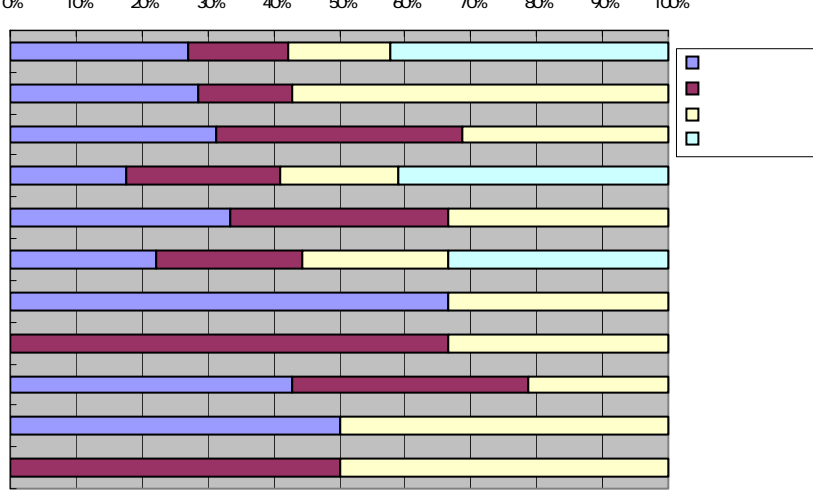

0% 10% 20% 30% 40% 50% 60% 70% 80% 90% 100%

グラフ- . 教育評価の四観点、教科別分布

<span id="page-10-0"></span> $\overline{92}$ ○総合的な学習の時間: 18  $\mathbf 1$  $6$  $HP$  and  $1$ 

○算数・数学: 14  $\sim$  3 ○社会: 10

○理科: 9

 $\overline{5}$ 

 $\overline{4}$  $\lambda$  Web  $^{2}$ ○国語: 8

 $\frac{3}{3}$ ○技術・家庭: 4  $\sim$  3 ○英語、情報: 1 ○その他: 11

 $PC$ 

<span id="page-11-0"></span>5**.**3**.** 電子情報ボードへの機能改善要望